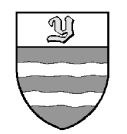

**VILLE D'YVERDON-LES-BAINS**  $E_{\mu}$ PO.O2 **MUNICIPALITE** 

SRO/JM

Préavis nº 37 16 décembre 2003

RAPPORT AU CONSEIL COMMUNAL D'YVERDON-LES-BAINS

concernant

une demande de crédit d'investissement de fr. 350'000.pour le renouvellement en 2004 de véhicules du Service des travaux et de l'environnement

Madame la Présidente, Mesdames et Messieurs les Conseillers,

#### $1.$ **Introduction**

Après passage en revue de la liste des véhicules du Service des travaux et de l'environnement, on peut noter que sur un parc de 45 véhicules immatriculés, environ 50 % ont un âge supérieur à 15 ans; parmi ceux-ci figurent :

- 10 Dumper rouges âgés de 23 à 39 ans...,
- 4 camions âgés de 15 à 30 ans,
- 1 tracteur agricole de 21 ans,
- 1 chargeuse sur pneus de 21 ans,
- 1 bus de dépannage de 20 ans,
- 1 balayeuse de secours de 17 ans,
- 2 Dumper » nouvelle » génération de 15 ans.

Ces véhicules, utilisés régulièrement pour l'entretien du domaine communal, ne répondent plus aux normes de sécurité, de pollution et de rendement que l'on doit attendre d'engins de travail. Les Dumper Winget, les « mulets » de la voirie, sont increvables mais offrent un confort plus que spartiate à nos collaborateurs et se déplacent à une vitesse modeste. Chacun a certainement déjà pesté derrière la fumée noire de ces véhicules et pu constater que pendant les mauvais jours, notre personnel est fouetté par le vent, la pluie ou la neige, sans autre protection que celle des vêtements.

Les autres ancêtres, moins utilisés pour certains - ou de manière saisonnière restent encore opérationnels grâce aux soins prodiqués régulièrement par notre atelier.

Au vu de ces considérations, et avant que tout notre parc ne tombe en décrépitude comme le camion hydrocureur, il est impératif de commencer le renouvellement échelonné de nos engins pour la voirie.

En parallèle, l'augmentation des tâches dévolues aux Jardins de la Ville par la restitution de 12 hectares sur les rives du lac, la pression accrue du public sur la zone entre Thièle et Mujon et la plage communale nous obligent à reconsidérer l'équipement mécanique pour la tonte des surfaces vertes.

Pour 2004 et les années suivantes, nous avons dégagé les priorités suivantes :

- Mettre progressivement hors service les Dumper rouges, objectif à 5 à 8 ans.
- Eliminer les véhicules gourmands en carburant et mal adaptés à nos besoins.
- Changer les véhicules, particulièrement les camions, avant que les frais de maintien en activité ou que les coûts d'une sous-traitance pendant les soins intensifs deviennent exorbitants. La durée de service maximale pour un usage intensif est fixé entre 12 et 14 ans.
- · Acquérir un outil performant pour l'entretien des rives du lac.

Ces options sont nécessaires pour assurer la sécurité et la santé de nos collaborateurs et leur permettre de remplir leur mission normalement et de manière performante.

Le programme pour 2004 comprend :

- $1^{\circ}$ Eliminer les 2 Dumper de 40 ans et les remplacer par une camionnette 5 places avec pont ; ce véhicule sera attribué à l'équipe des collecteurs.
- $2^{\circ}$ Acquérir un véhicule de tonte à haut rendement pour les Jardins.
- $3^{\circ}$ Remplacer le camion multibenne qui tourne depuis 15 ans tous les jours par un nouveau camion assurant les mêmes fonctions.

#### $2.$ Revue des véhicules à remplacer

## 2.1 Dumper

**Actuel** 

## **Nouveau**

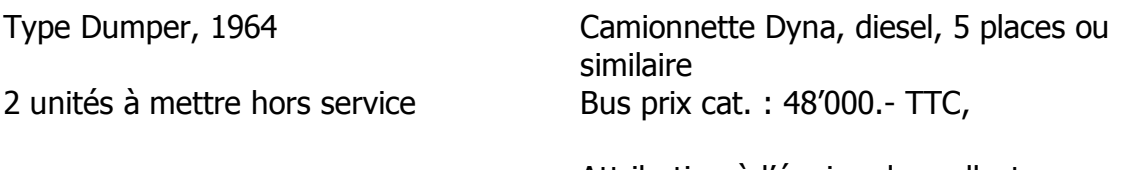

Attribution à l'équipe des collecteurs Demande de 3 offres après acceptation du crédit

## 2.2 Tondeuses

**Nouvel engin** 

# Autres engins testés

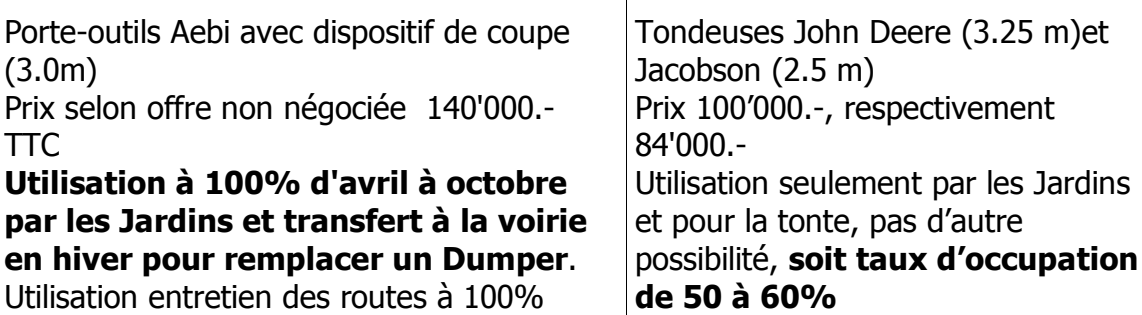

Négociation du prix après acceptation du crédit

### 2.3 Multibenne

**Actuel** 

### **Nouveau**

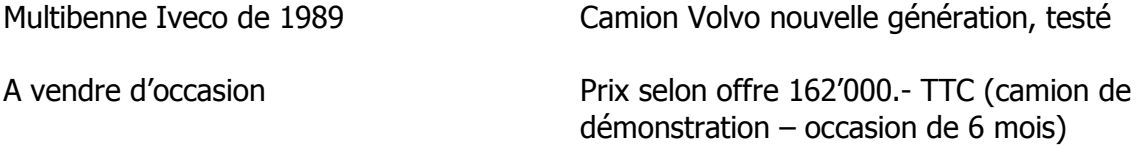

#### **Coûts**  $3.$

Renouvellement 2004 :

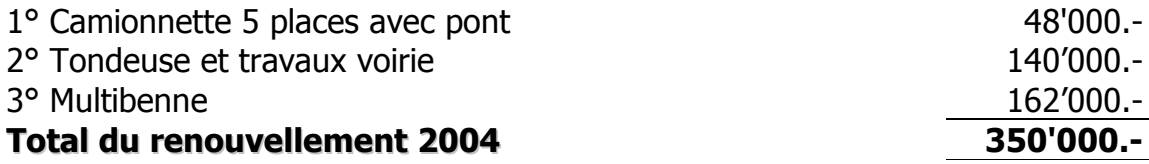

Renouvellement 2005, projection :

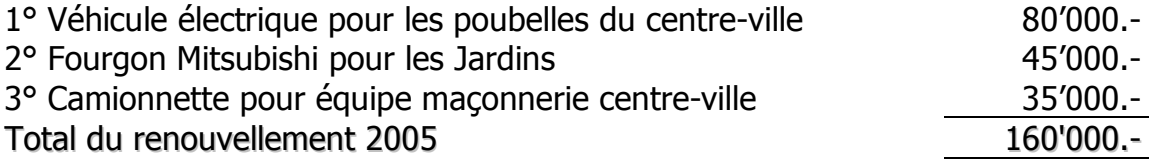

#### **Conclusion**  $4.$

Nous vous demandons dès lors d'accepter la demande de crédit d'investissement de fr. 350'000.- TTC pour le renouvellement des véhicules du Service des travaux et de l'environnement en 2004, et de prendre acte qu'un nouveau préavis sera présenté dans une année pour le programme de renouvellement 2005.

La dépense sera amortie en 10 ans et elle entraînera des charges annuelles de fr. 42'000,-, soit les tranches annuelles d'amortissement de fr. 35'000,- et les frais variables du capital investi, de fr. 7'000.- en moyenne. L'investissement n'entraînera pas de charge d'entretien supplémentaires par rapport à la situation actuelle. Elles devraient au contraire diminuer par le remplacement de matériel vétuste et souvent en panne par du matériel neuf.

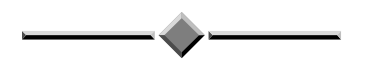

Vu ce qui précède, nous avons l'honneur de vous proposer, Madame la Présidente, Mesdames et Messieurs les Conseillers, de prendre la décision suivante:

LE CONSEIL COMMUNAL D'YVERDON-LES-BAINS sur proposition de la Municipalité, entendu le rapport de sa Commission, et considérant que cet objet a été régulièrement porté à l'ordre du jour,

# décide :

Article 1.- La Municipalité est autorisée à entreprendre le programme de renouvellement 2004 des véhicules du Service des travaux et de l'environnement.

Article 2.- Un crédit d'investissement de fr. 350'000.- lui est accordé à cet effet.

Article 3.- La dépense sera financée par la trésorerie générale et imputée au compte nº 6402 « Véhicules STE 2004 » puis amortie en 10 ans.

> AU NOM DE LA MUNICIPALITE Le Syndic : Le Secrétaire :

R. Jaquier

J. Mermod

Déléqué de la Municipalité : M. M.-A. Burkhard, municipal